## **Course Equivalency Management System**

## **How to Edit a Returned Match by Faculty Submitter**

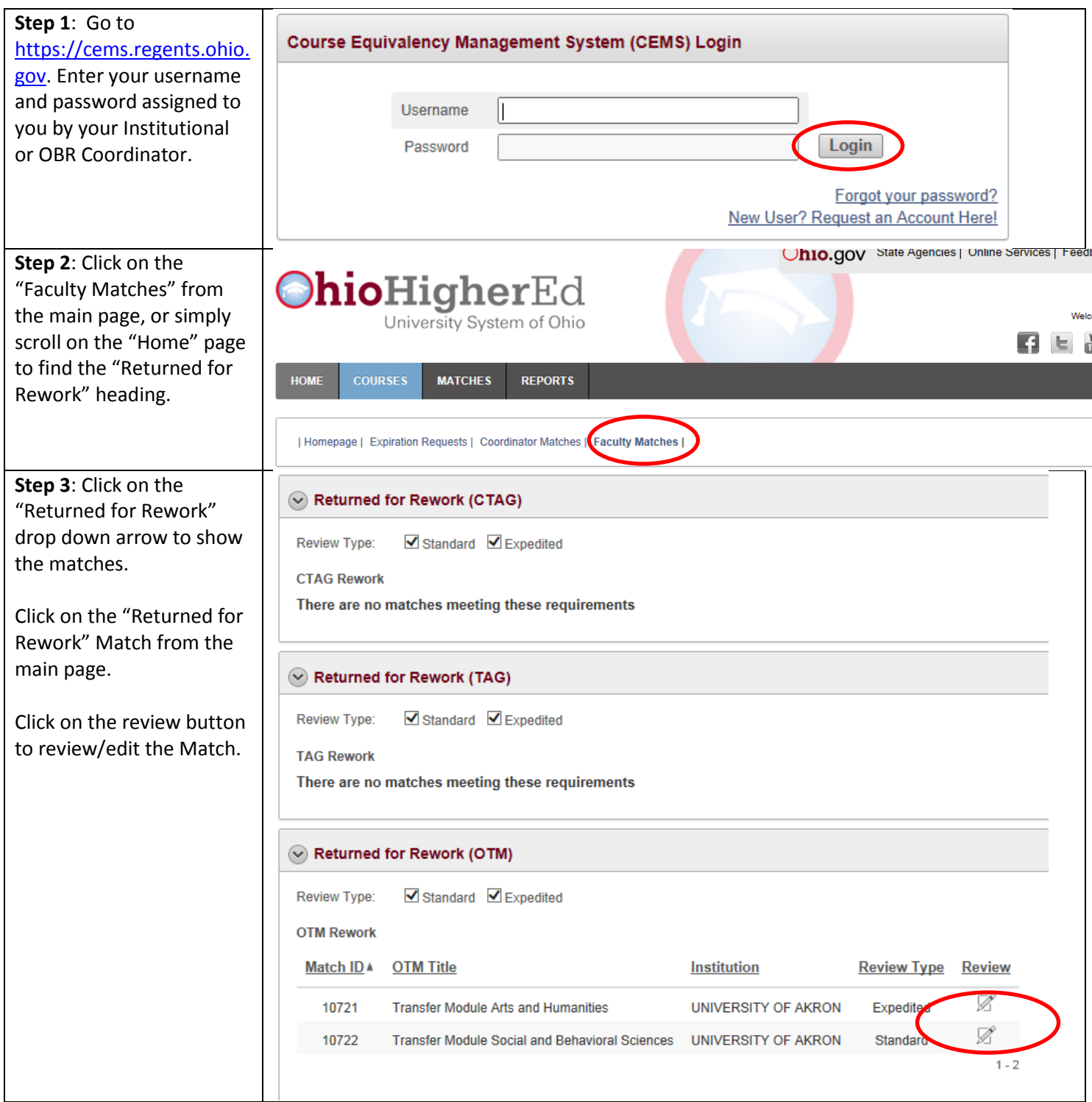

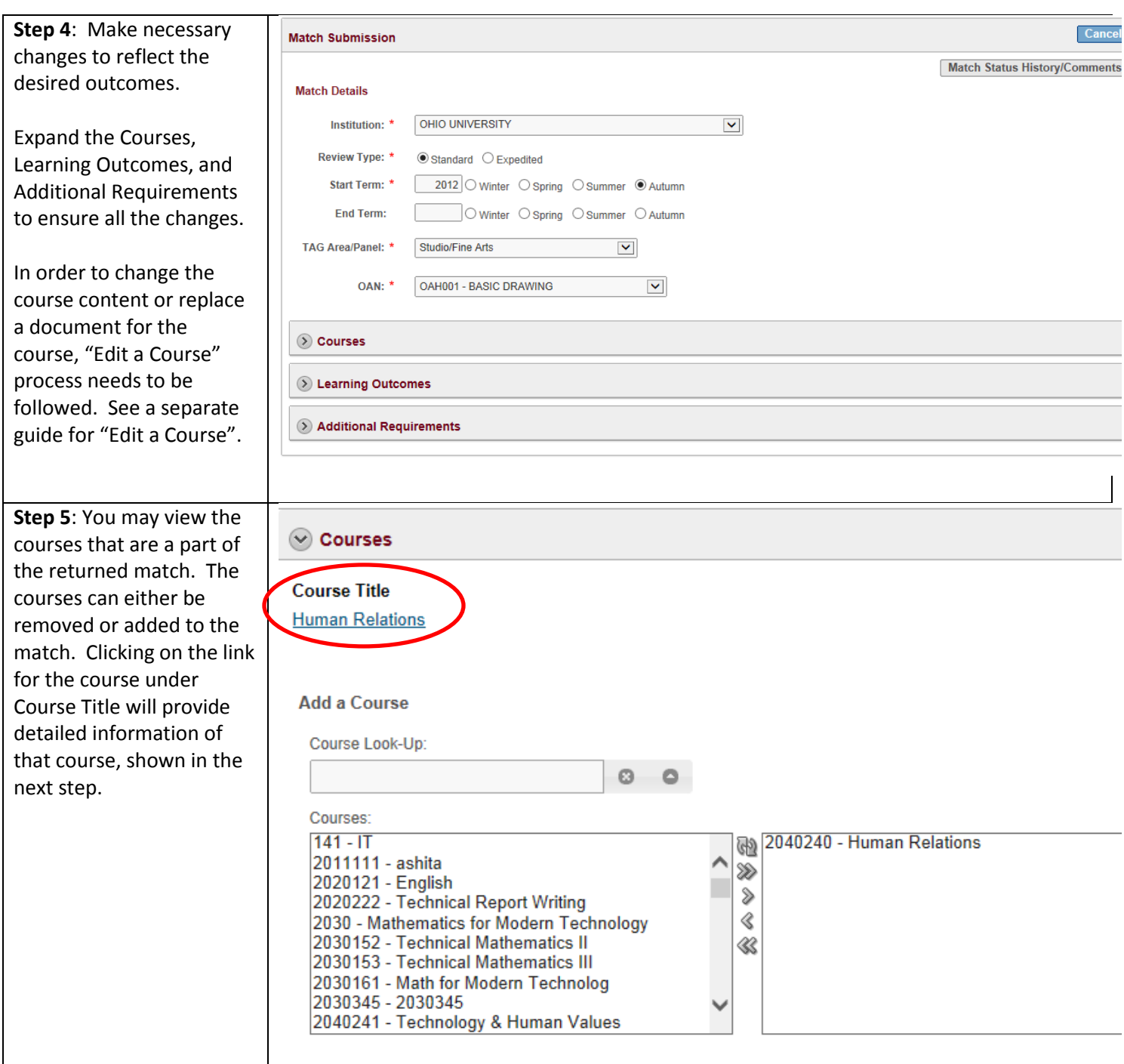

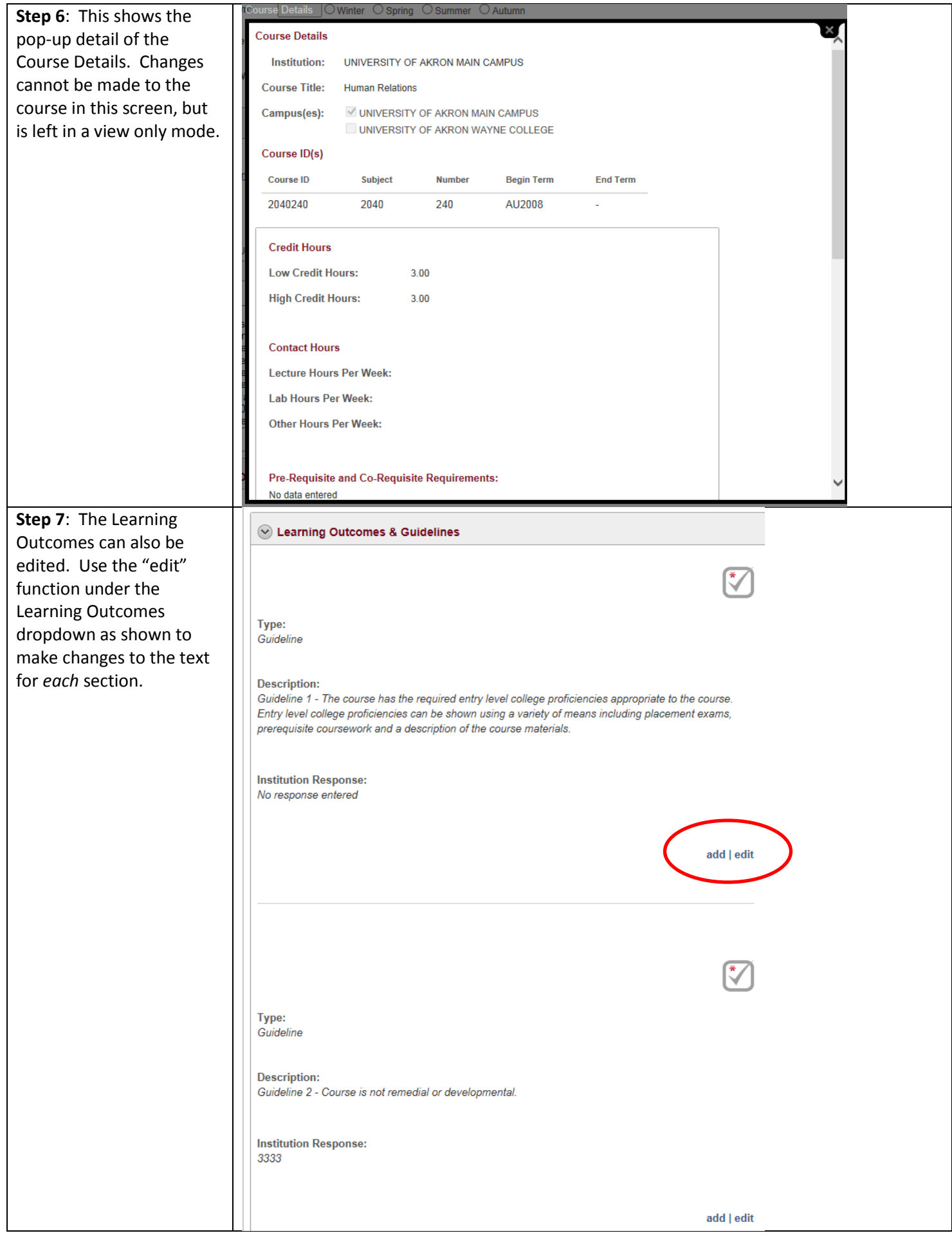

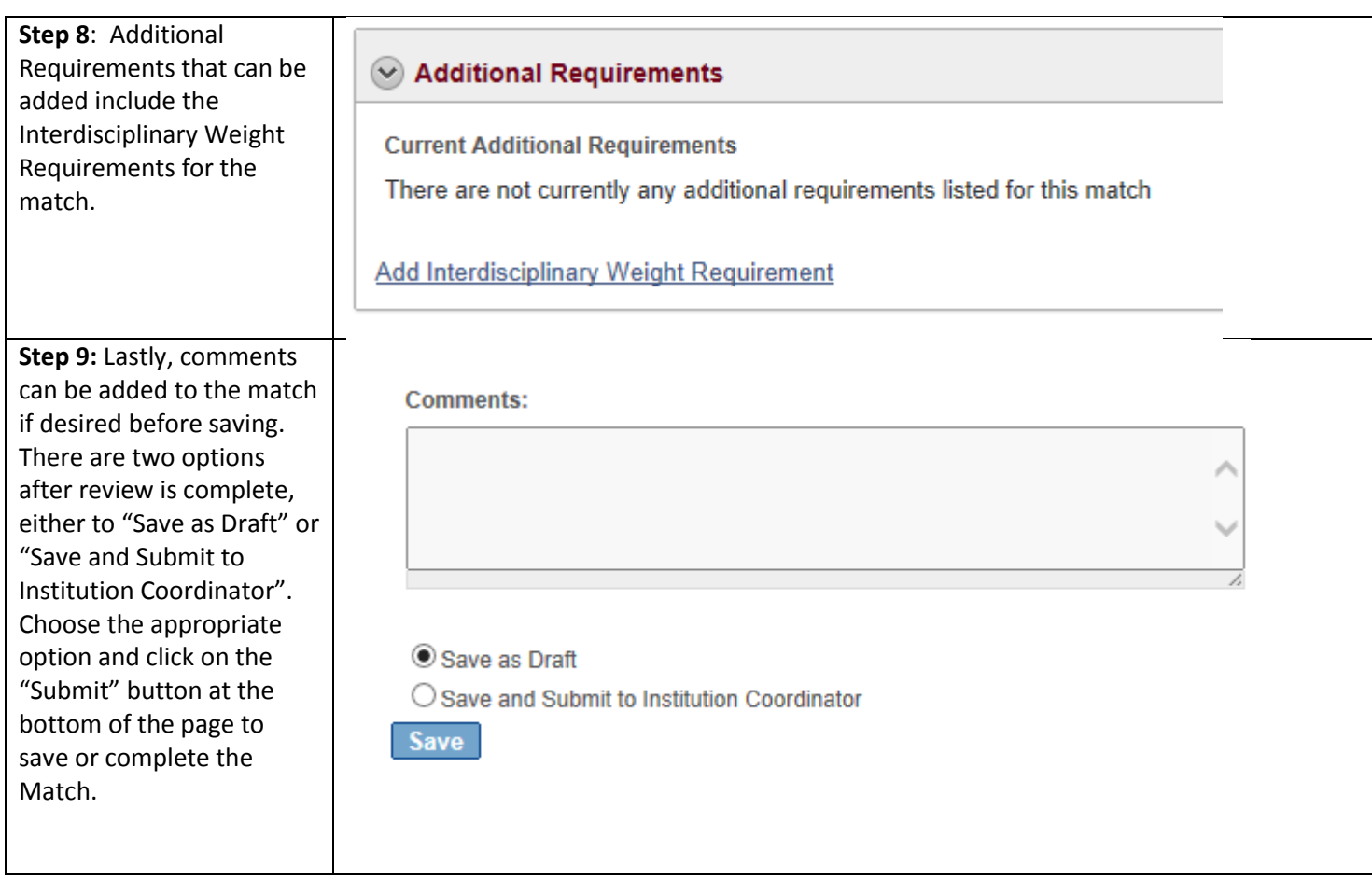